# Mostly Harmless Statistics Formula Packet

#### Chapter 3 Formulas

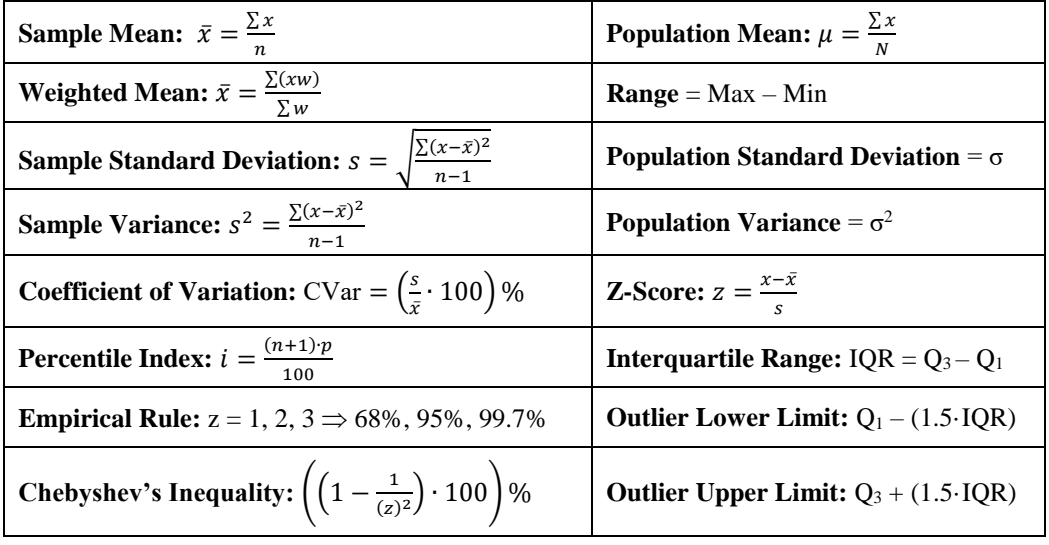

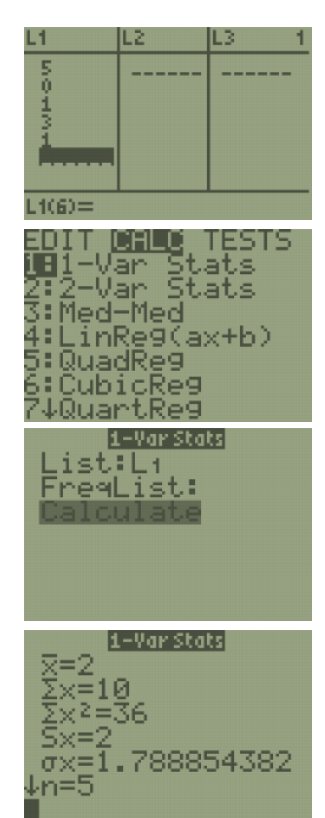

F1-F2-F3-F4-F5-F6-F6-F7<br>Tools Plots List Calc Distrit sts In

 $\overline{4}$ 

**TI-84:** Enter the data in a list and then press [STAT]. Use cursor keys to highlight CALC. Press 1 or [ENTER] to select **1:1-Var Stats**. Press [2nd], then press the number key corresponding to your data list. Press [Enter] to calculate the statistics. Note: the calculator always defaults to  $L_1$  if you do not specify a

data list.  $s_x$  is the sample standard deviation. You can arrow down and find more statistics. Use the min and  $\overline{\text{max}}$  to calculate the range by hand. To find the variance simply square the standard deviation.

 $\overline{\phantom{a}}$ 

[1]<br>-

list4<br>list5<br>list6

**BOW RAD AUTO** 

**REMEDEL** 

FUN

 $444$ 

**TI-89:** Press [APPS], select **FlashApps** then press [ENTER]. Highlight **Stats/List Editor** then press [ENTER]. Press [ENTER] again to select the main folder. To clear a previously stored list of data values, arrow up to the list name you want to clear, press [CLEAR], then press enter. Press [F4], select 1: 1-Var Stats. To get the list name to the List box, press  $[2<sup>nd</sup>]$  [Var-Link], arrow down to list1 and press [Enter]. This will bring list1 to the List

box. Press [Enter] to enter the list name and then enter again to calculate. Use the down arrow key to see all the statistics. Sx is the sample standard deviation. You can arrow down and find more statistics. Use the min and max to calculate the range by hand. To find the variance simply square the standard deviation or take the last sum of squares divided by  $n-1$ .

#### Chapter 4 Formulas

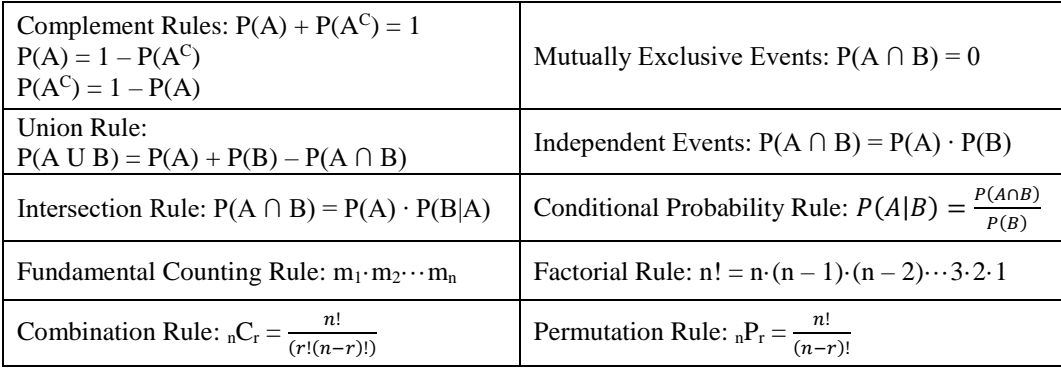

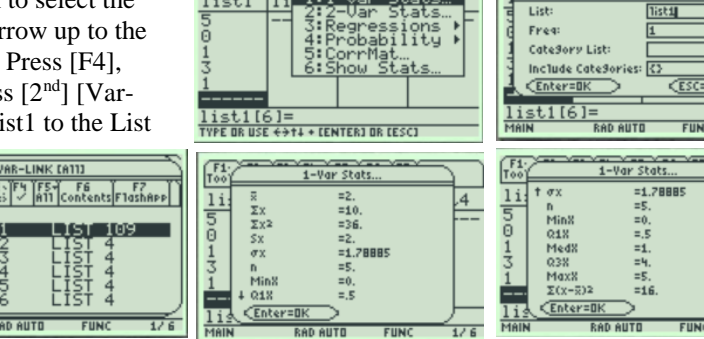

 $1$ : $1$ -Var

list1

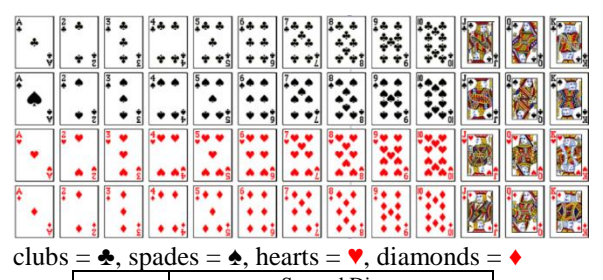

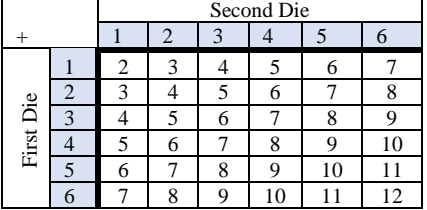

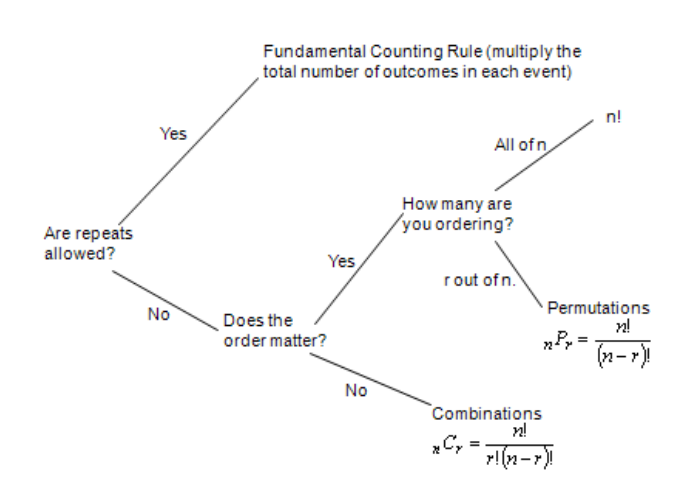

## Chapter 5 Formulas

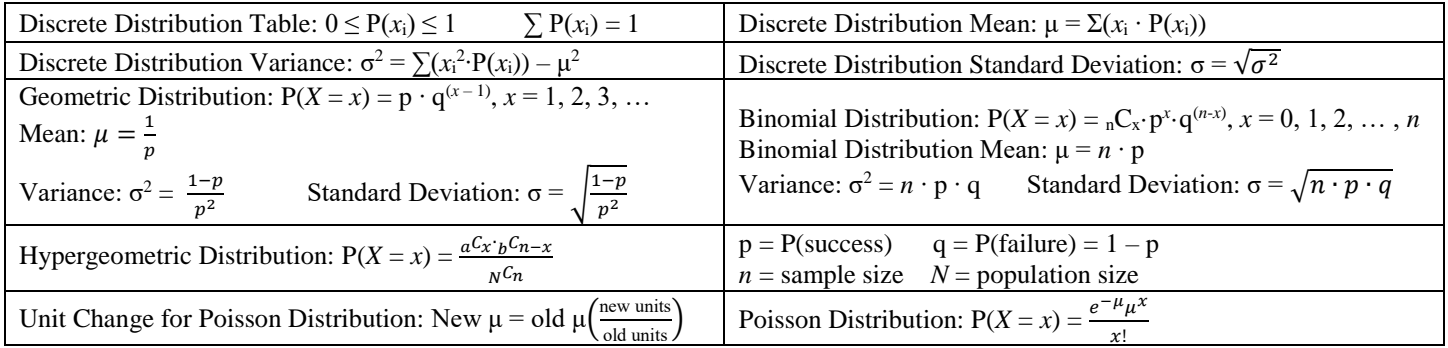

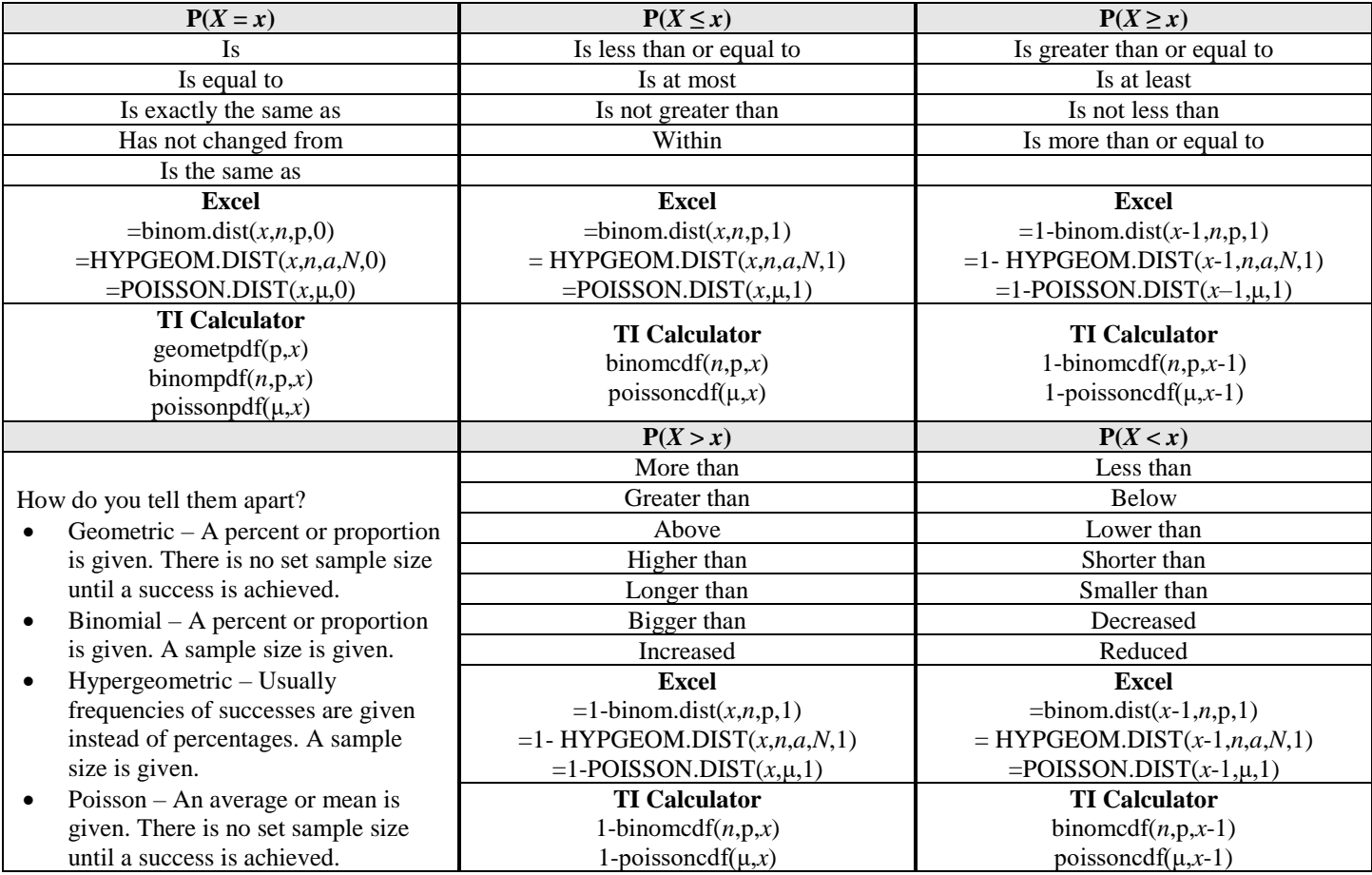

**2 |** Page **1988 1989 1989 1989 1989 1989 1989 1989 1989 1989 1989 1989 1989 1989 1989 1989 1989 1989 1989 1989 1989 1989 1989 1989 1989 1989 1989 1989 1989 1989** 

## Chapter 6 Formulas

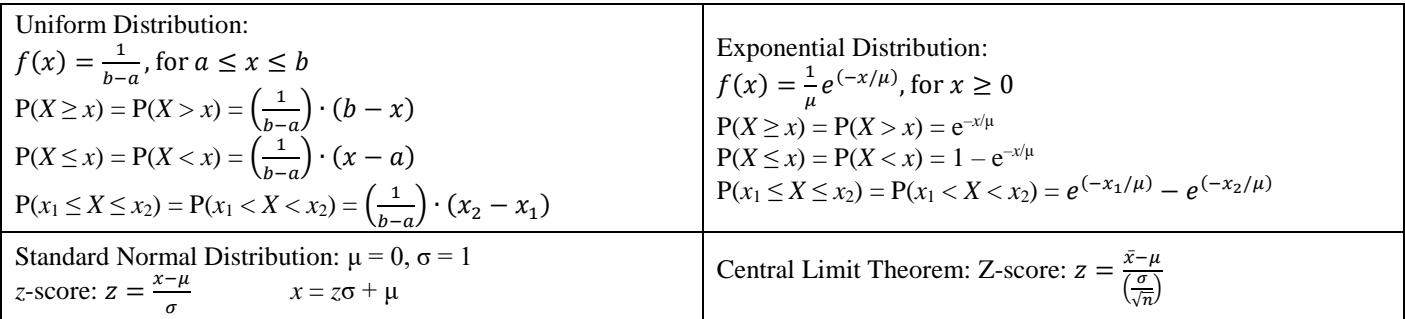

When  $\mu = 0$  and  $\sigma = 1$  use the NORM.S. DIST or NORM.S. INV function in Excel for a standard normal distribution.

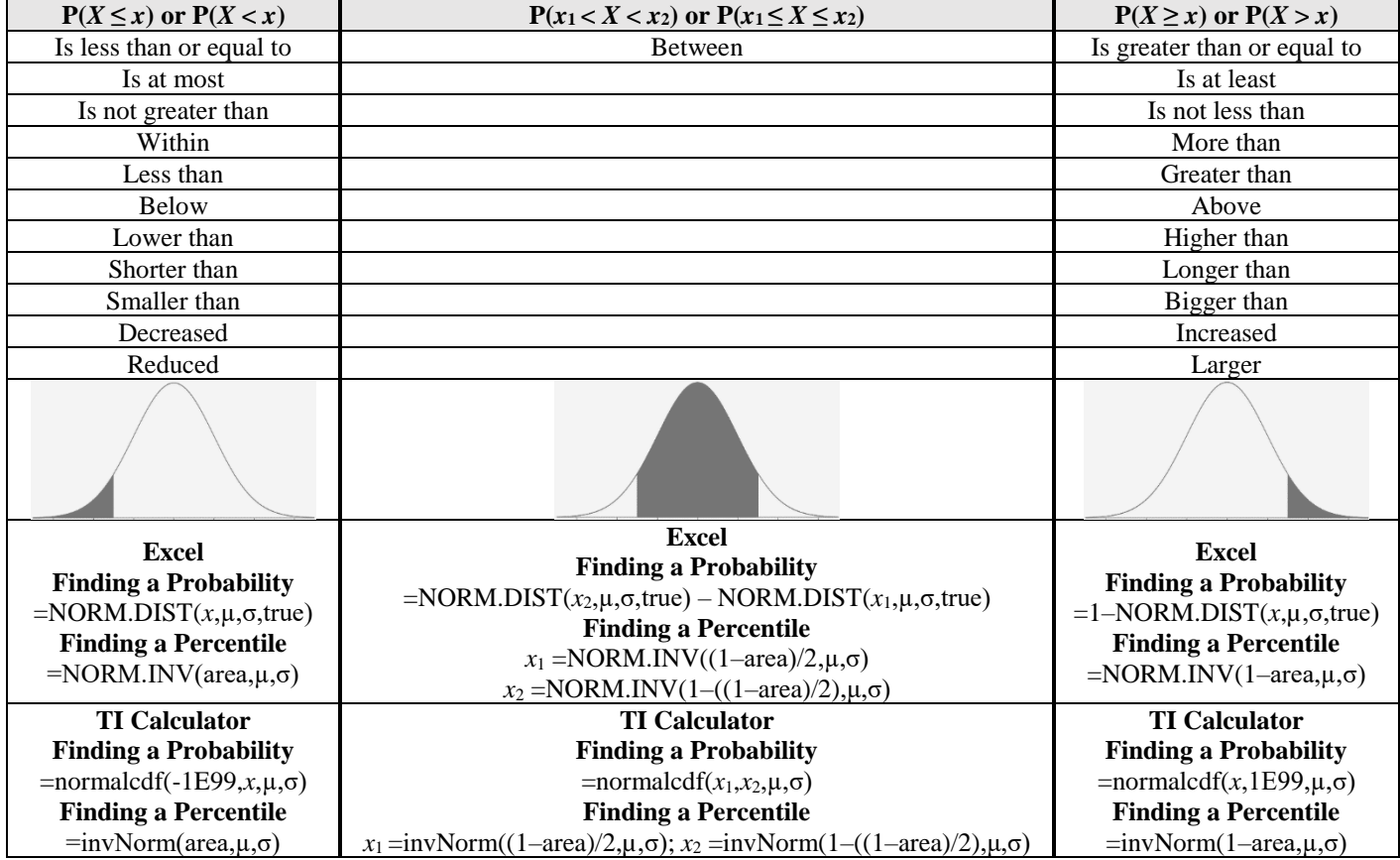

# Chapter 7 Formulas

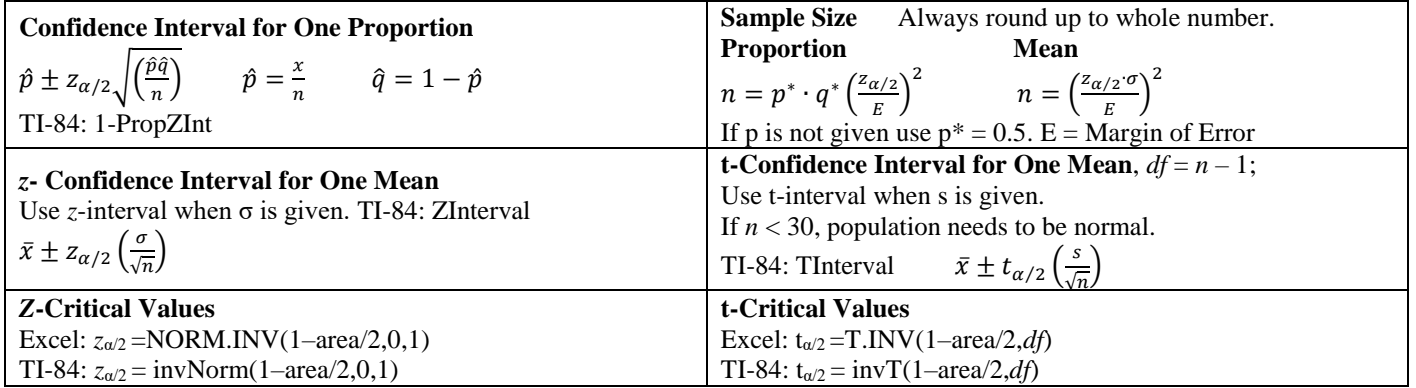

# Chapter 8 Formulas

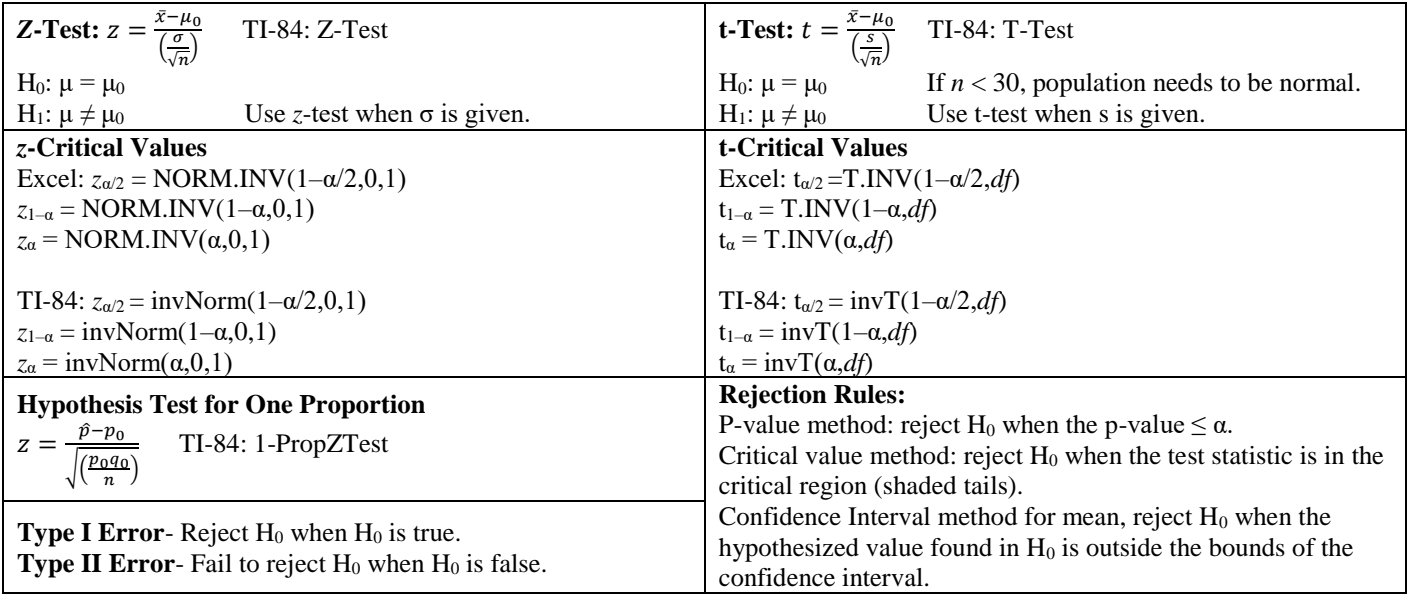

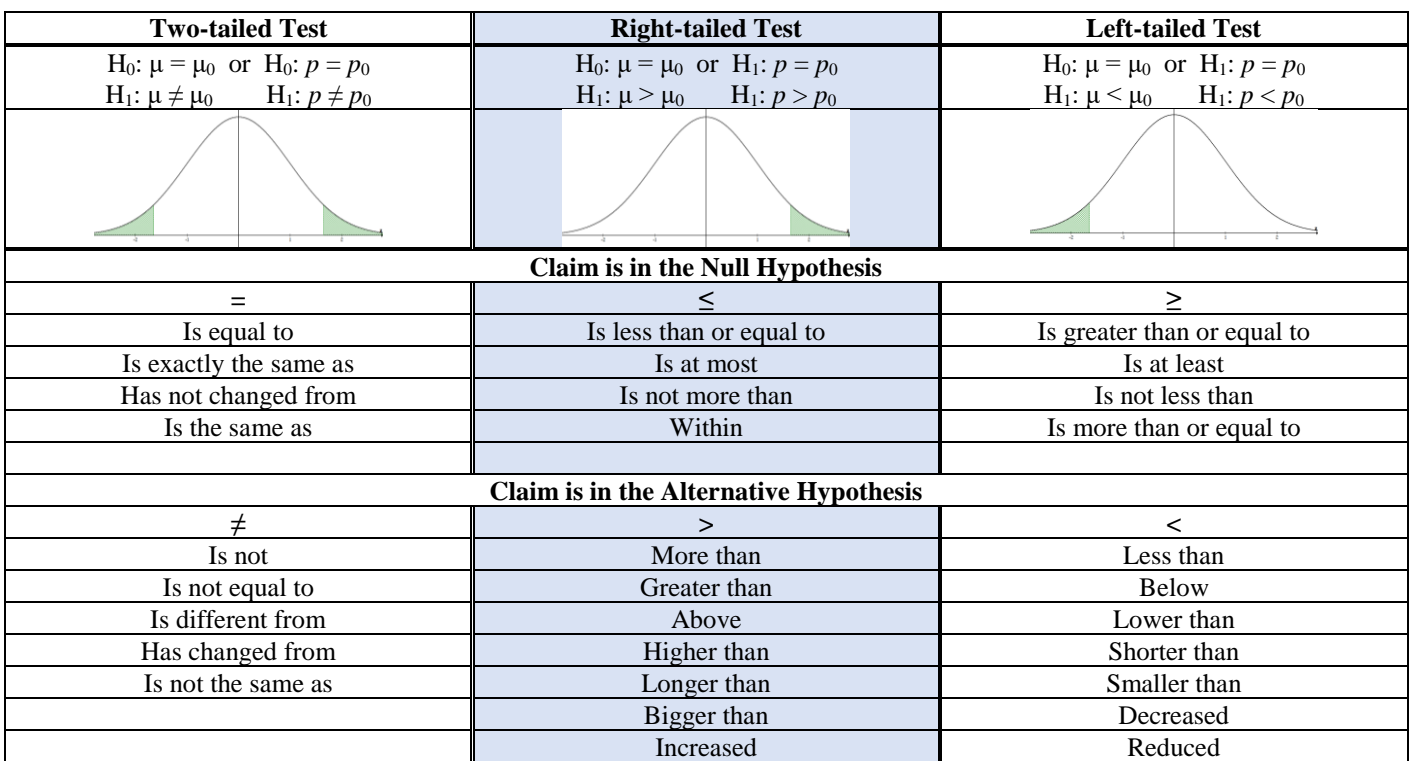

## Chapter 9 Formulas

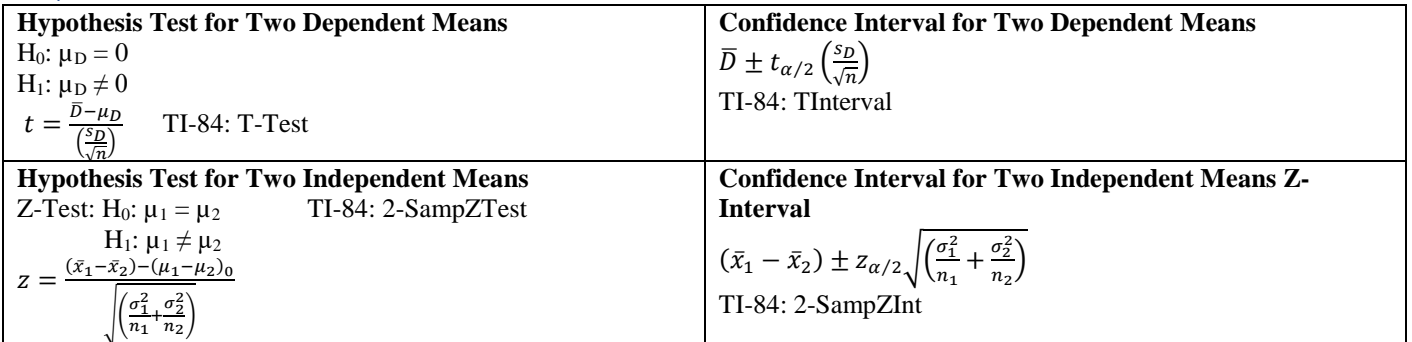

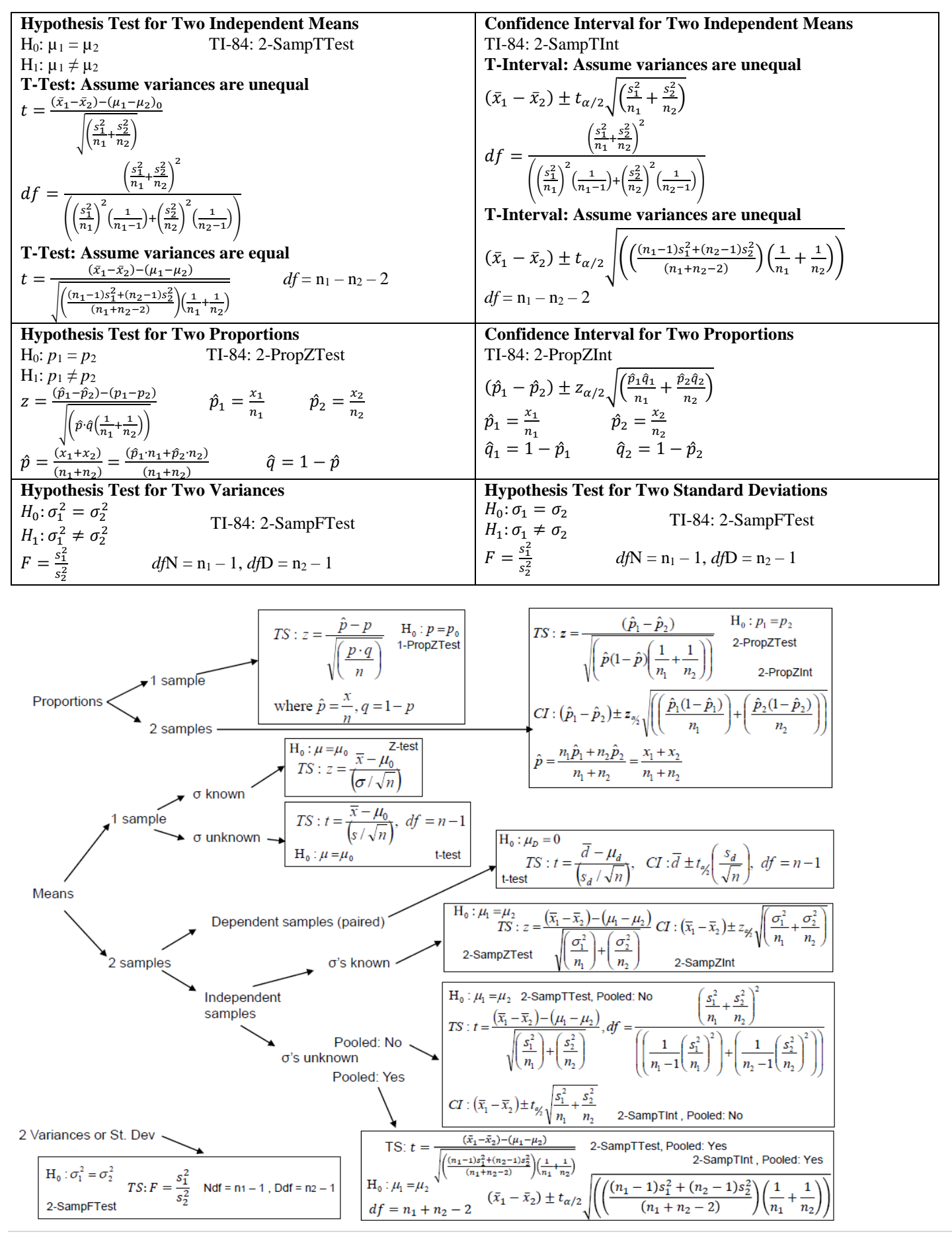

**<sup>5</sup> |** Page **-Page -Page -Page -Page -Page -Page -Page -Page -Page -Page -Page -Page -Page -Page -Page -Page -Page -Page -Page -Page -Page -Page -Page -Page -Page -Page** 

# Chapter 10 Formulas

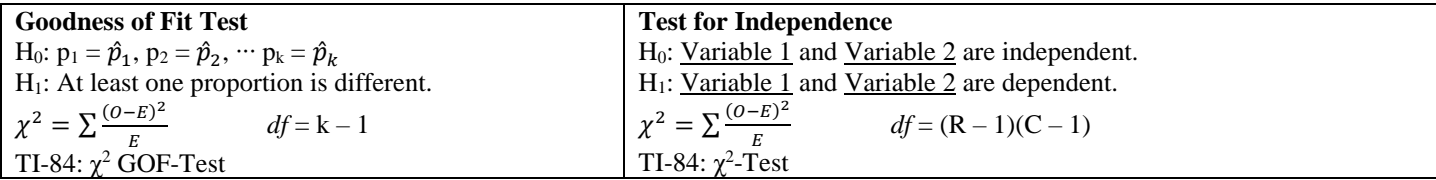

#### Chapter 11 Formulas

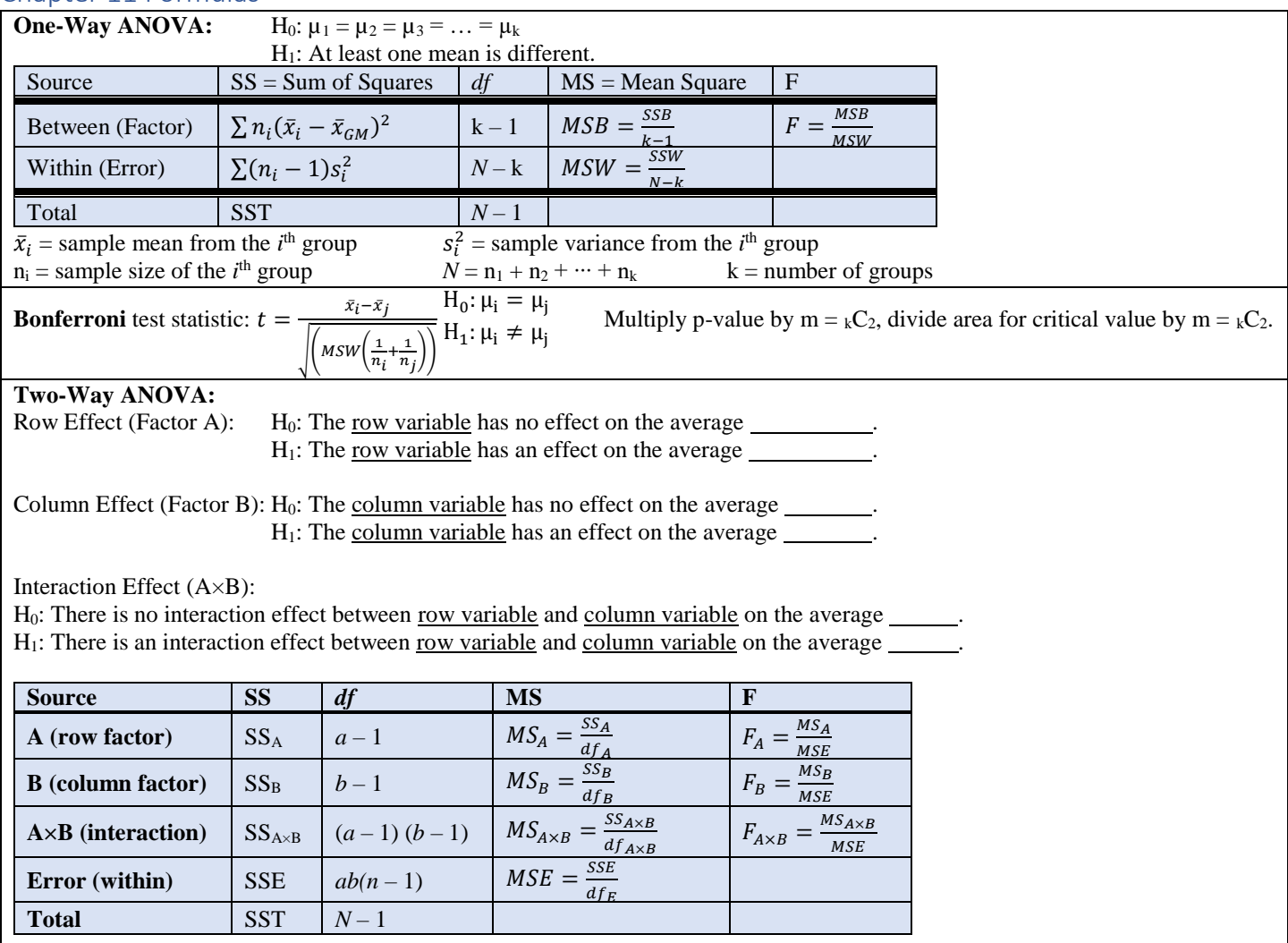

## Chapter 12 Formulas

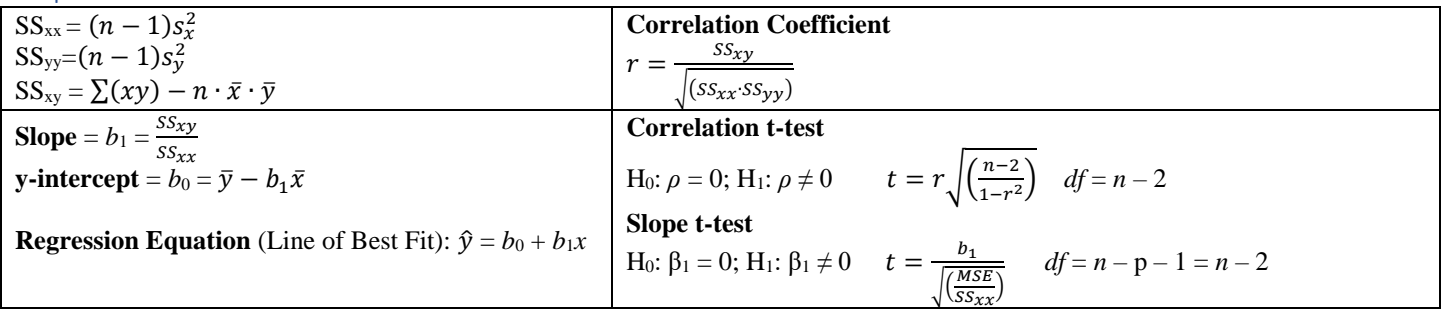

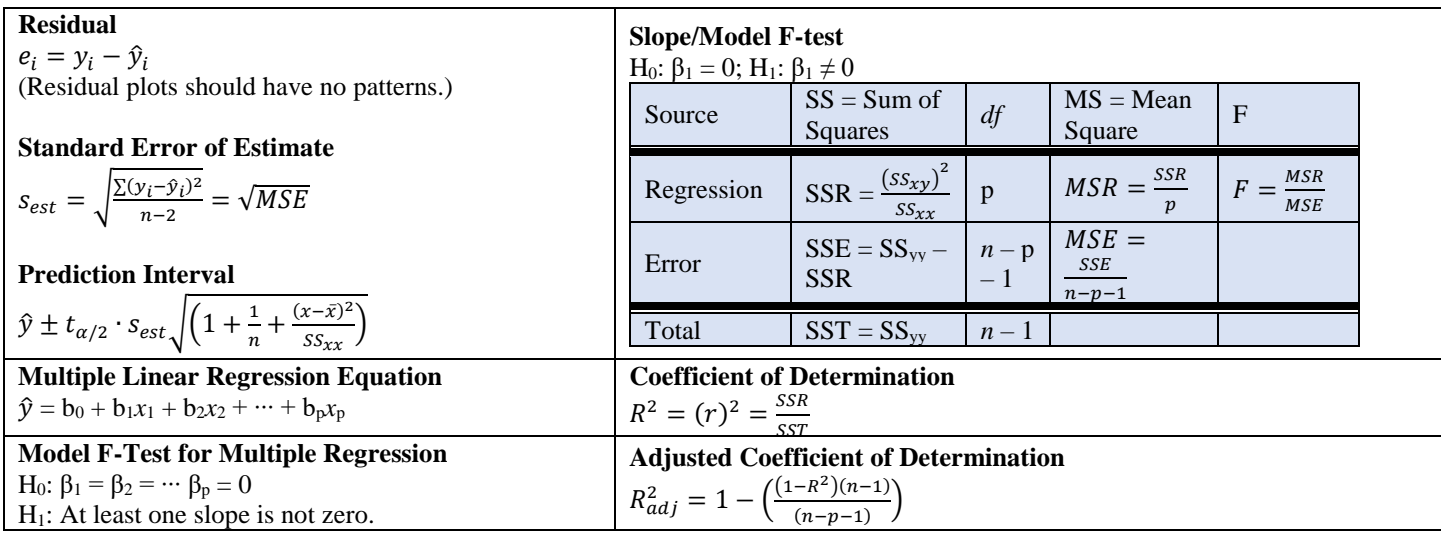

#### Chapter 13 Formulas

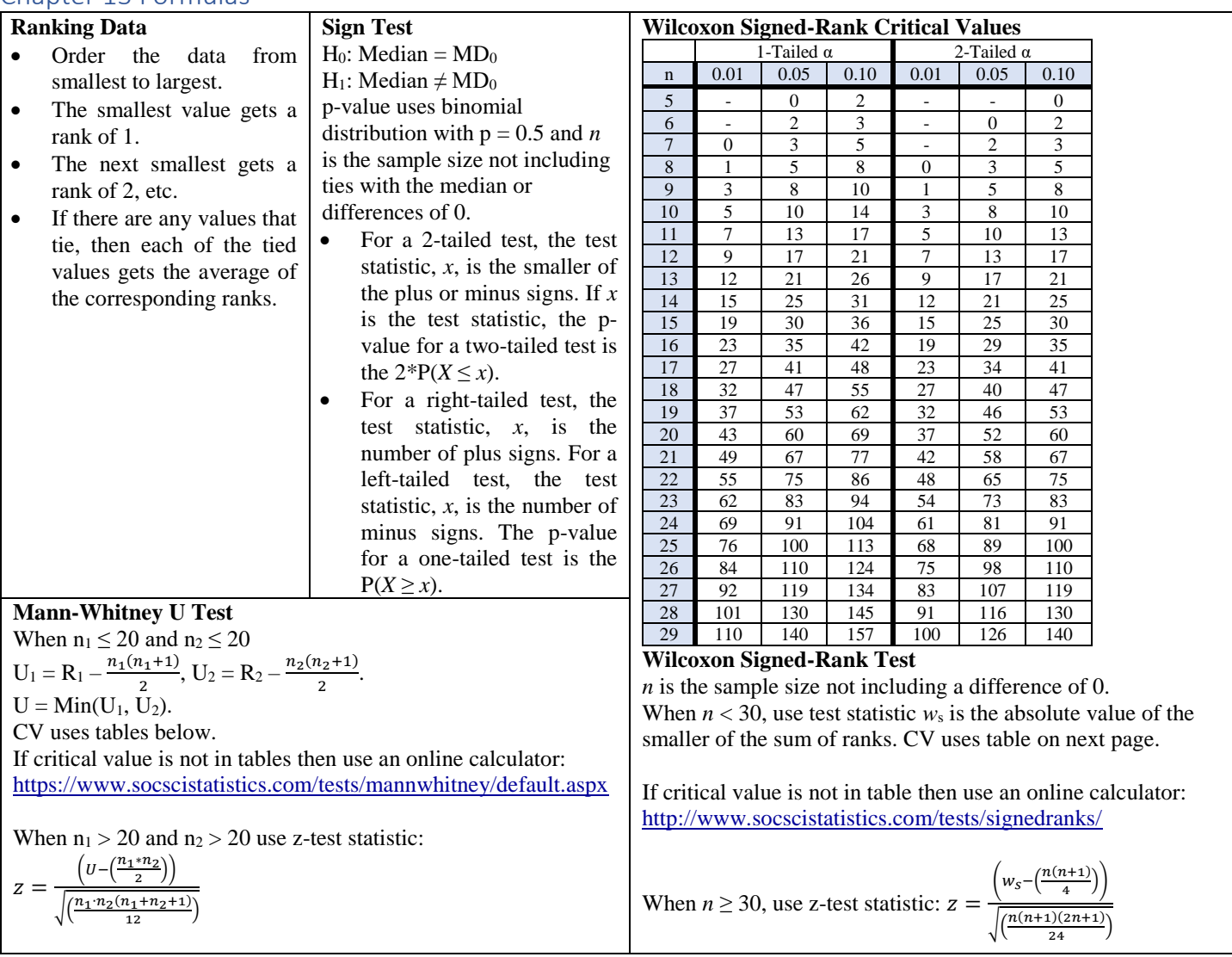

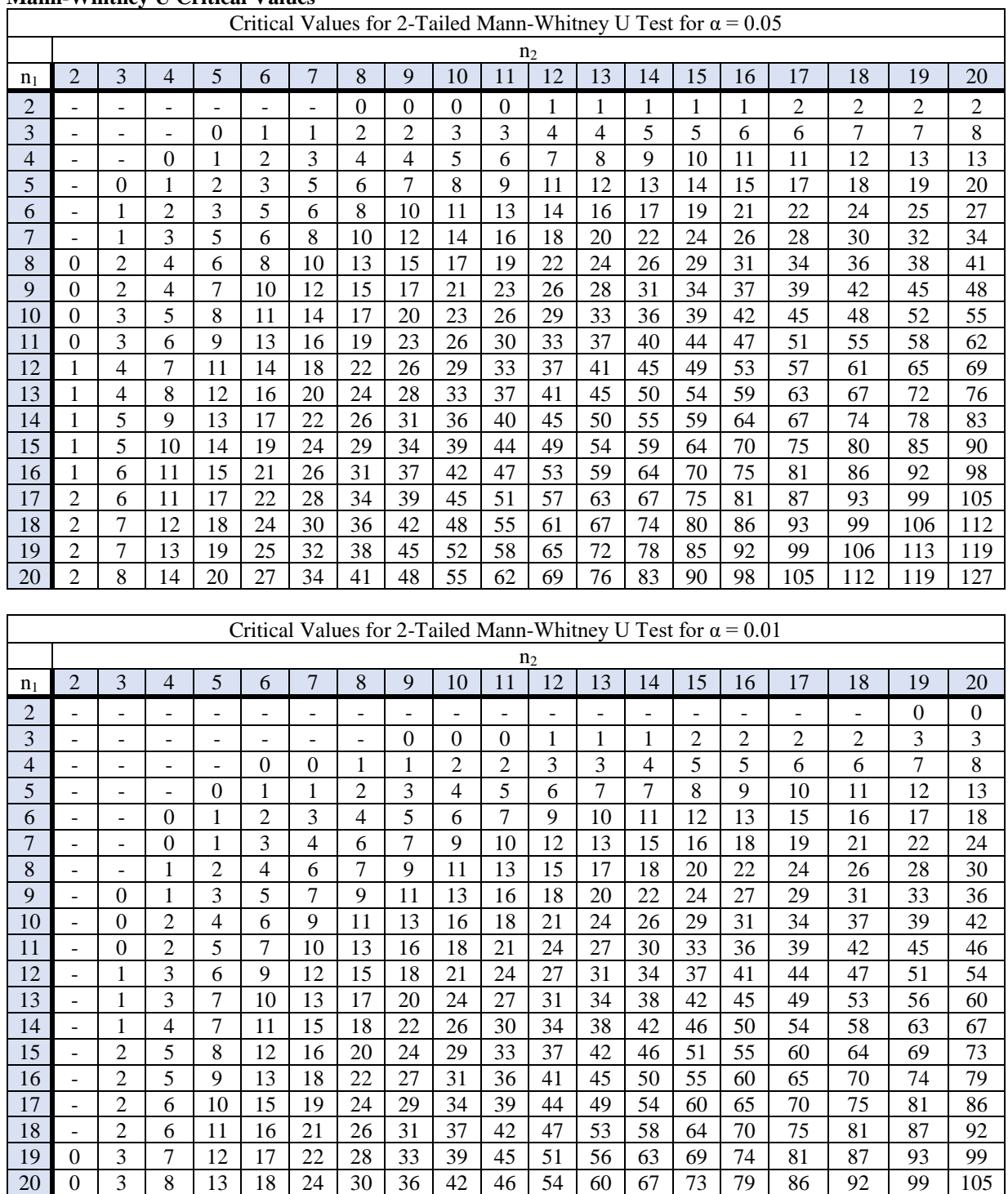

#### **Mann-Whitney U Critical Values**